## **FLYTSKJEMA FOR STATISTIKKØVING**

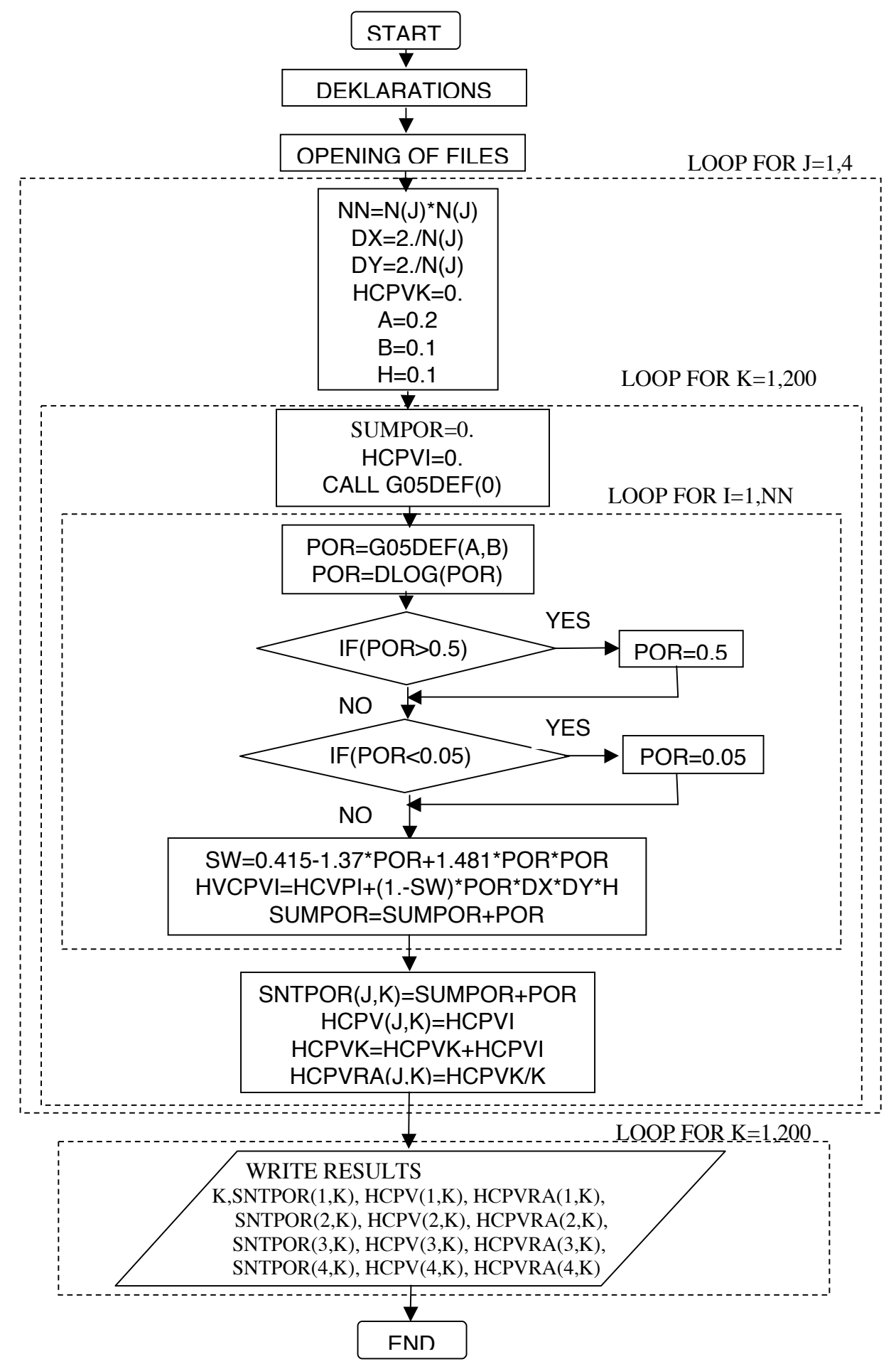